## Add New User

Last Modified on 03/10/2025 3:26 pm EDT

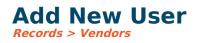

Two ways of adding a new user to the Vendor Portal are outlined below.

### **Option 1** *Records > Vendors > Edit*

On the edit vendor screen, there is a vendor portal button.

The info within this dialog box will auto-populate based on the information on the vendor edit page:

- Name: The username for the specific vendor. It will initially default to the Vendor name.
- Full Name: Based on the Payment Name given on the vendor edit screen

#### Send Email Notification After Save:

• When checked, this will send an auto-generated email with the username, temporary password, and link to access the vendor portal to the email associated with the vendor. As shown in the screenshot below.

#### Send Password Reset Email After Save:

• If the Vendor is unable to log in at any point, a password reset can be sent. This will send an auto-generated password via the email listed by the vendor.

|                         | ew Help                                                                                                    |                                                                                                    |                                                                                                    |            |                                                                                                    |                                              |                  |
|-------------------------|----------------------------------------------------------------------------------------------------|----------------------------------------------------------------------------------------------------|----------------------------------------------------------------------------------------------------|------------|----------------------------------------------------------------------------------------------------|----------------------------------------------|------------------|
| New X Delete            | 🚰 Audit 🖽 Purchase Orders 🚆 Summ                                                                                                    | nor De                                                                                                    | And .                                                                                                    |            |                                                                                                    |                                              |                  |
|                         |                                                                                                    | ary 🖌 🔲 De                                                                                                    |                                                                                                    |            |                                                                                                    |                                              |                  |
| Vendor ID:              | 7112                                                                                                    |                                                                                                    | Status:                                                                                                    | Active     | ~                                                                                                    |                                              |                  |
| Name:                   | Test User                                                                                                    |                                                                                                    | Type:                                                                                                    | AP         | *                                                                                                    |                                              |                  |
| Payment Name:           | Test User                                                                                                    |                                                                                                    | Vendor Account:                                                                                                    |            |                                                                                                    |                                              |                  |
| Primary Ad              | dropp                                                                                                    |                                                                                                    | Default Terms:                                                                                                    |            |                                                                                                    |                                              |                  |
| Fillinary Au            | uless                                                                                                    |                                                                                                    | Comments:                                                                                                    |            |                                                                                                    |                                              |                  |
|                         |                                                                                                    |                                                                                                    | Comments:                                                                                                    |            |                                                                                                    |                                              |                  |
| Address ID:<br>Contact: | 1710 HILLS                                                                                                    | $\mathcal{P}$                                                                                                    | Comment                                                                                                    |            |                                                                                                    |                                              |                  |
| Address 1:              | 1710 TEST DRIVE                                                                                                    |                                                                                                    |                                                                                                    |            |                                                                                                    |                                              |                  |
| Address 2:              | IT TO TEST DRIVE                                                                                                    |                                                                                                    |                                                                                                    |            |                                                                                                    |                                              |                  |
| City:                   | TEST CITY                                                                                                    |                                                                                                    |                                                                                                    |            |                                                                                                    |                                              |                  |
| State:                  | PA                                                                                                    |                                                                                                    |                                                                                                    |            |                                                                                                    |                                              |                  |
| State:<br>Zinc          | PA<br>12345                                                                                                    |                                                                                                    |                                                                                                    |            |                                                                                                    |                                              |                  |
| Zip:<br>Phone 1:        | 12345                                                                                                    |                                                                                                    |                                                                                                    |            |                                                                                                    |                                              |                  |
|                         |                                                                                                    |                                                                                                    |                                                                                                    |            |                                                                                                    |                                              |                  |
| Phone 2:                | 125878478                                                                                                    |                                                                                                    |                                                                                                    |            |                                                                                                    |                                              |                  |
| Fax:                    |                                                                                                    |                                                                                                    |                                                                                                    |            | *                                                                                                    |                                              |                  |
| Email:                  | test@test.com                                                                                                    |                                                                                                    | 4                                                                                                    |            |                                                                                                    |                                              |                  |
| Email PO to Vendo       | r Upon post                                                                                                    |                                                                                                    |                                                                                                    |            |                                                                                                    |                                              |                  |
| o<br>provi              | populated based<br>in Information<br>ded in the Yendor<br>Edit Screen<br>wendor if they are unable<br>login at any point. This will<br>be an an auto generated<br>assume and any point. This will<br>and an auto generated<br>assume and any point. This will<br>be and any point. This will<br>be and any point. This will<br>be any point. This will<br>be any point. This will<br>be any point. This will<br>be any point. This will<br>be any point. This will<br>be any point. This will be any point<br>the vendor. School the south Sho<br>Point possessori | Name:<br>Full Name<br>Descriptio<br>Email:<br>Cell Phone<br>Warning: s<br>password<br>Send W<br>Send Pa                                   | r Test User<br>Test User<br>Test User<br>Test User<br>Instights com<br>testights com<br>testi | t be read. | et email after save will reset the use<br>When checked an email w<br>with the user name, tern<br>partial to the email saccitate<br>vendor. | ill be sent<br>sporary<br>the vendor         |                  |
|                         | SBA Admin. How pays and<br>the main<br>strength and sectored in the<br>thermous pays and the sectored and<br>the sectored and the sectored and<br>the sectored and the sectored and<br>the sectored and the sectored and<br>the sectored and the sectored and<br>Report.                                                                                                    | net your password fo<br>en insued and is listed<br>ustory DEV Vendor Po<br>pe this password once<br>savord reset please o<br>software.com | stal<br>1 you log is.<br>contact us at                                                                                                    |            |                                                                                                    | provisoned for use. Through this account you | once you lag in. |

# **Option 2** Users > Vendor Portal Users

You can add a new VP user from the list of vendors already created in the system or edit an existing VP user on this screen.

- **New:** You will select the magnifying glass to search choose from the Vendors within the system. You can then send them the welcome email and reset passwords from this page.
- **Edit:** The vendor information has already been filled out. You can send a password reset email or resend the welcome email if needed.

## Send Email Notification After Save:

• When checked, this will send an auto-generated email with the username, temporary password, and link to access the vendor portal to the email associated with the vendor. As shown in the screenshot below.

## Send Password Reset Email After Save

• If the vendor is unable to log in at any point, a password reset can be sent. This will send an auto-generated password via the email listed on the vendor's profile.

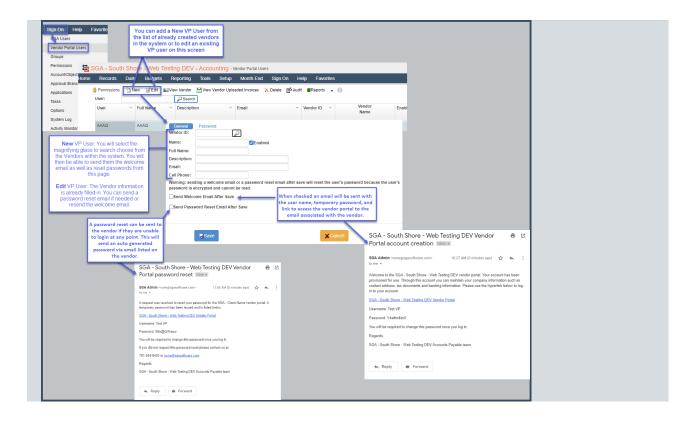